# **Binary Heaps & Priority Queues**

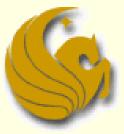

Computer Science Department University of Central Florida

COP 3502 – Computer Science I

### **Binary Heaps**

#### Heap:

- A heap is an Abstract Data Type
  - Just like stacks and queues are ADTs
  - Meaning, we will define certain behaviors that dictate whether or not a certain data structure is a heap
- So what is a heap?
  - More specifically, what does it do or how do they work?
- A heap looks similar to a tree
  - But a heap has a specific property/invariant that each node in the tree MUST follow

### **Binary Heaps**

#### Heap:

In a heap, all values stored in the subtree of a given node <u>must be</u> less than or equal to the value stored in that node

This is known as the <u>heap property</u>

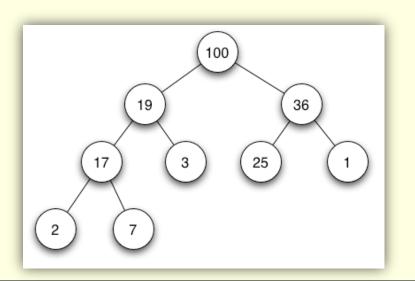

And it is this property that makes a heap a heap!

### **Binary Heaps**

#### Heap:

In a heap, all values stored in the subtree of a given node <u>must be</u> less than or equal to the value stored in that node

- If B is a child of node A, then the value of node A must be greater than or equal to the value of node B
  - This is a called a <u>Max-Heap</u>
    - Where the root stores the highest value of any given subtree

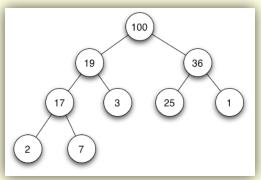

### **Binary Heaps**

#### Heap:

Alternatively, if all values stored in the subtree of a given node are greater than or equal to the value stored in that node

This is called a <u>Min-Heap</u> (where root is smallest value)

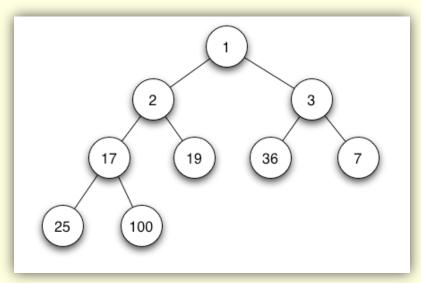

### **Binary Heaps**

- What we just described was a basic Heap
- Now for a heap to be <u>Binary Heap</u>, it must adhere to one other property:
- The Shape Property:
  - The heap must be a <u>complete binary tree</u>
  - Meaning, all levels of the tree, except possibly the last one, must be fully filled
  - And if the last level is not complete, the nodes of the level are filled from left to right
    - \*\*\*And it just so happens that the previous pictures shown were all examples of binary heaps

 Building a Complete Binary Tree:

Root

When a complete binary tree is built, its first node must be the root.

© Jonathan Cazalas

**Binary Heaps & Priority Queues** 

page 7

 Building a Complete Binary Tree:

Left child of the root

The second node is always the left child of the root.

© Jonathan Cazalas

**Binary Heaps & Priority Queues** 

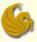

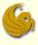

**Right child** 

of the

root

### **Binary Heaps**

 Building a Complete Binary Tree:

> The third node is always the right child of the root.

© Jonathan Cazalas

**Binary Heaps & Priority Queues** 

page 9

 Building a Complete Binary Tree:

> The next nodes always fill the next level from left-toright.

© Jonathan Cazalas

**Binary Heaps & Priority Queues** 

 Building a Complete Binary Tree:

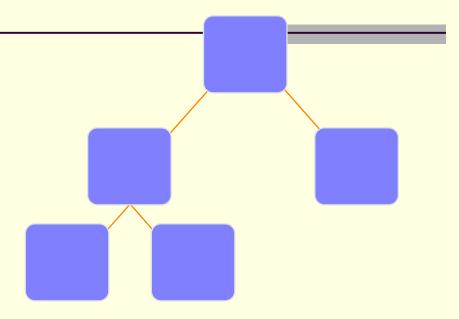

The next nodes always fill the next level from left-toright.

© Jonathan Cazalas

**Binary Heaps & Priority Queues** 

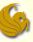

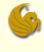

 Building a Complete Binary Tree:

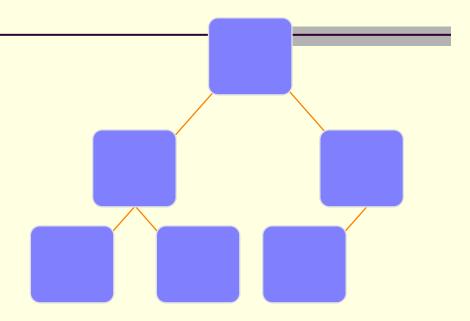

The next nodes always fill the next level from left-toright.

© Jonathan Cazalas

**Binary Heaps & Priority Queues** 

page 12

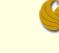

 Building a Complete Binary Tree:

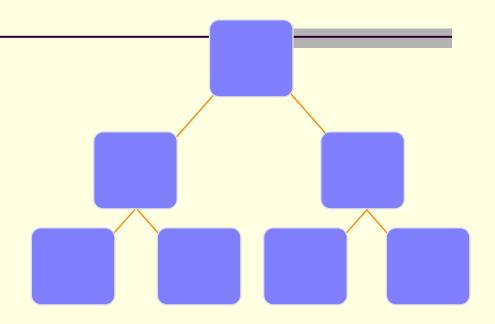

The next nodes always fill the next level from left-toright.

© Jonathan Cazalas

**Binary Heaps & Priority Queues** 

page 13

 Building a Complete Binary Tree:

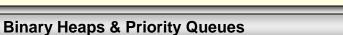

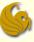

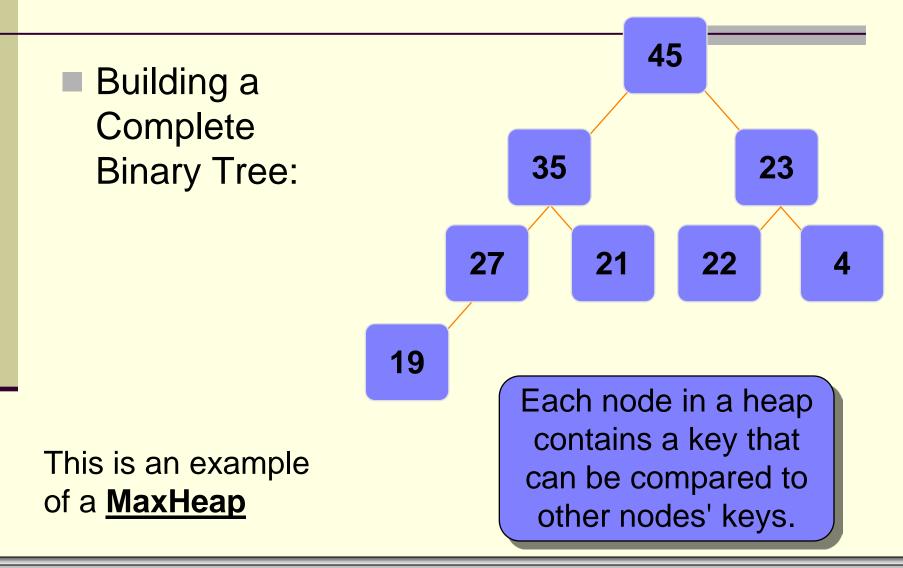

**Binary Heaps & Priority Queues** 

### **Binary Heaps**

- New nodes are always added at the lowest level
  - And are inserted from left to right
- There is no particular relationship among the data items in nodes on any given level
  - Even if the nodes have the same parent
  - Example: the right node does not necessarily have to be larger than the left node (as in BSTs)
- The only ordering property for heaps is the one already defined
  - Root of any given subtree is either largest or smallest element in that tree...either a max-heap or a min-heap

### **Binary Heaps**

- The tree never becomes unbalanced
- A heap is not a sorted structure
  - But it can be regarded as partially ordered
    - Since the minimum value is always at the root
- A given set of data can be formed into many different heaps
  - Depending on the order in which the data arrives

### **Binary Heaps**

- "Okay, great...whupdedoo"
- Yeah, we now know what a binary heap is
- But how does it help us?
- What is its purpose?
- Binary heaps are usually used to implement another abstract data type:
  - A priority queue

### **Binary Heaps**

#### Priority Queues:

- A priority queue is basically what it sounds like
  - it is a queue
  - Which means that we will have a line
  - But the first person in line is not necessarily the first person out of line
  - Rather, the <u>queuing order is based on a priority</u>
  - Meaning, if one person has a higher priority, that person goes right to the front
- Examples:
  - Emergency room:
    - Higher priority injuries are taken first

- Priority Queues:
  - The model:
    - Requests are inserted in the order of arrival
    - The request with the highest priority is processed first
      - Meaning, it is removed from the queue
    - Priority can be indicated by a number
      - But you have to determine what has most priority
      - Maybe your application results in smallest number having the highest priority
      - Maybe the largest number has the highest priority
        - This really isn't important and is an implementation detail

#### Priority Queues:

- So how could we implement a priority queue?
  - Sorted Linked List
    - Higher priority items are ALWAYS at the front of the list
    - Example: a check out line in a supermarket
      - But people who are more important can cut in line
    - Running Time:
      - O(n) insertion time: you have to search through, potentially, n nodes to find the correct spot (based on priority)
      - O(1) deletion time (finding the node with the highest priority) since the highest priority node is first node of the list

#### Priority Queues:

- So how could we implement a priority queue?
  - Unsorted Linked List
    - Keep a list of elements as a queue
    - To add an element, append it to the end
    - To remove an element, search through all the elements for the one with the highest priority
    - Running Time:
      - O(1) insertion time: you simple add to the end of the list
      - O(n) deletion time: you have to, potentially, search through all n nodes to find the correct node to delete

### **Binary Heaps**

#### Priority Queues:

So how could we implement a priority queue?

#### Correct Method: Binary Heap!

- We use a binary heap to implement a priority queue
  - So we are using one abstract data type to implement another abstract data type
- Running time ends up being <u>O(logn) for both insertion</u> and deletion into a Heap
- FindMin (finding the minimum) ends up being O(1)
  - cuz we just find (look at) the root, which is O(1)
- So now we look at how to maintain a heap/priority queue
  - How to insert into and delete from a heap
  - And how to build a heap

### Brief Interlude: FAIL Picture

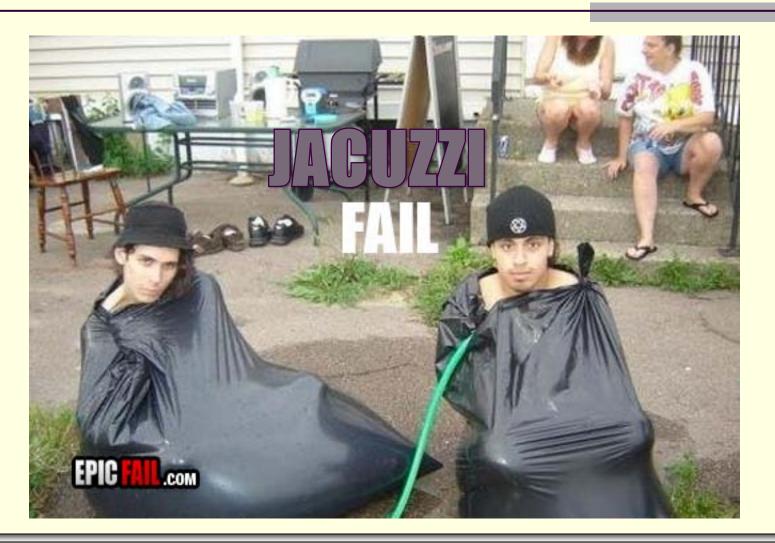

© Jonathan Cazalas

**Binary Heaps & Priority Queues** 

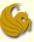

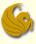

#### Adding Nodes to a Binary Heap

Assume the existence of a current heap

#### Remember:

- The binary heap MUST follow the Shape property
  - The tree must be balanced
- Insertions will be made in the <u>next available spot</u>
  - Meaning, at the last level
  - and at the next spot, going from left to right
- But what will most likely happen when you do this?
  - The Heap property will NOT be maintained

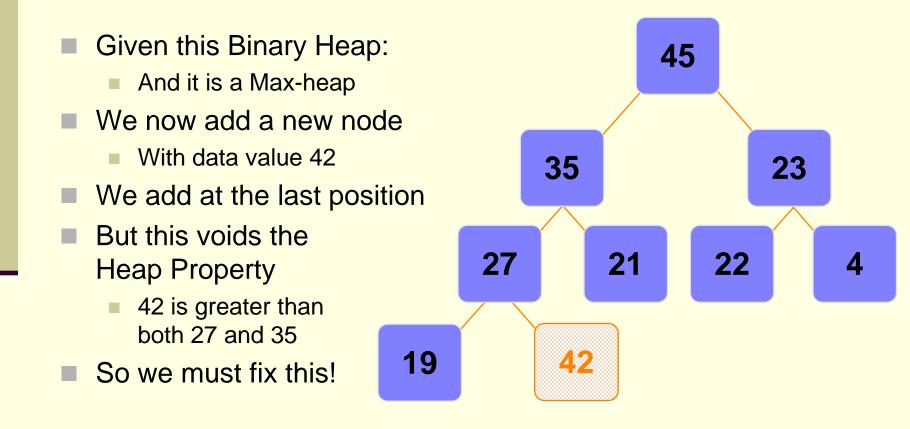

### **Binary Heaps**

#### Adding Nodes to a Binary Heap

#### Percolate Up procedure

- In order to fix the out of place node, we must follow the following "Percolate Up" procedure
  - If the parent of the newly inserted node is less than the newly inserted node (this is clearly for a "max heap")
    - Then SWAP them
  - This counts as one "Percolate Up" step
  - Continue this process until the new node finds the correct spot
    - Continue SWAPPING until the parent of the new node has a value that is greater than the new node
    - Or if the new node reaches all the way to the root
    - This is now the new "home" for this node

- Put the new node in the next available spot.
- Push the new node upward, swapping with its parent until the new node reaches an acceptable location.

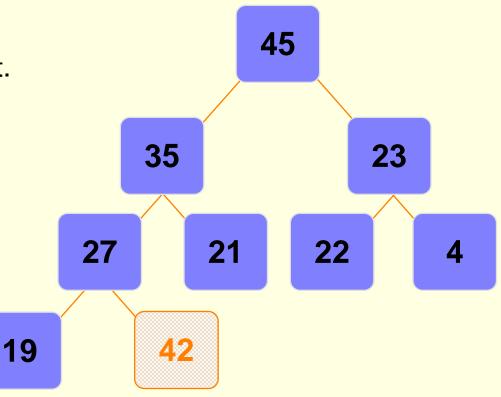

- Put the new node in the next available spot.
- Push the new node upward, swapping with its parent until the new node reaches an acceptable location.

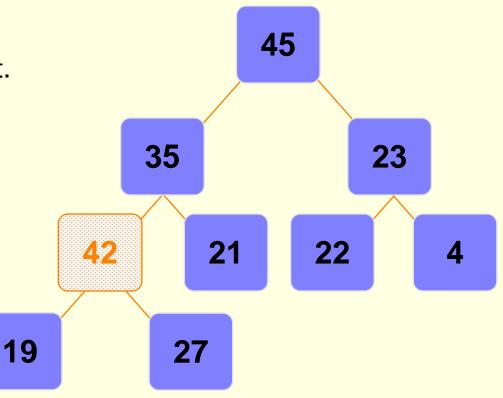

- Put the new node in the next available spot.
- Push the new node upward, swapping with its parent until the new node reaches an acceptable location.

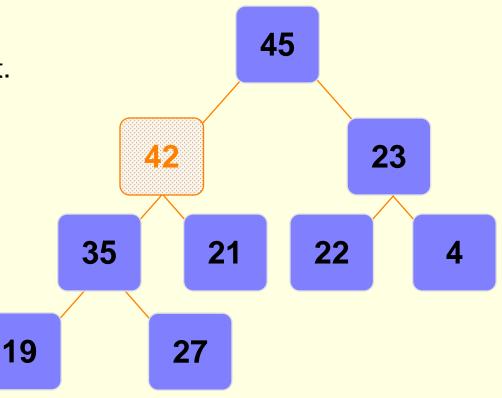

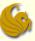

- 42 has now reached an acceptable location
- Its parent (node 45) has a value that is greater than 42
- This process is called <u>Percolate Up</u>
- Other books call it <u>Heapification Upward</u>
- What is important is how it works

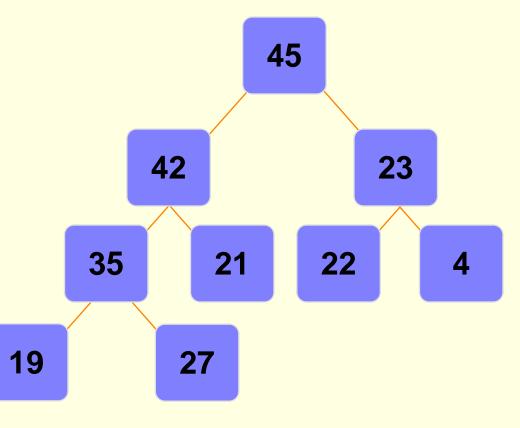

### **Binary Heaps**

- Percolate Up procedure
  - What is the Big-O running time of insertion into a heap?
  - The actual insertion is simply O(1)
    - We simply insert at the last position
    - And you will see (in a bit) how we quick access to this position
  - But when we do this,
    - We need to fix the tree to maintain the Heap Property
  - Percolate Up takes O(logn) time
    - Why?
    - Because the height of the tree is log n
    - Worst case scenario is having to SWAP all the way to the root
    - So the overall running time of an insertion is O(logn)

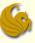

#### Deleting Nodes from a Binary Heap

- We will write a function called deleteMin (or deleteMax)
- Which node will we ALWAYS be deleting?
- Remember:
  - We are using a Heap to implement a priority queue!
    - And in a priority queue, we always delete the first element
    - The one with the highest priority
- So we will ALWAYS be deleting the ROOT of the tree
  - So this is quite easy!
  - deleteMin (or deleteMax for a Max Heap) simply deletes the root and returns its value to main

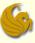

#### Deleting Nodes from a Binary Heap

- We will write a function called deleteMin
  - deleteMin simply deletes the root and returns its value to main
- But what will happen when we delete the root?
  - We will have a tree with no root!
  - The root will be missing
- So clearly this needs to be fixed

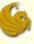

This process is for a Max-heap

- Deleting Nodes from a Binary Heap
  - Fixing the tree after deleting the root:
  - 1) Copy the last node of the tree into the position of the root
  - 2) Then remove that last node (to avoid duplicates)
    - Note: The new root is almost assuredly out of place
    - Most likely, one, or both, of its children will have a greater value than it
    - If so:
  - 3) Swap the new root node with the **<u>greater</u>** of its child nodes
    - This is considered one "<u>Percolate Down</u>" step
    - Continue this process until the "last node" ends up in a spot where its children have values smaller than it
      - Neither child can have a value greater than it

#### Deleting Nodes from a Binary Heap

- Given the following Heap:
- We perform a delete
- Which means 45 will get deleted

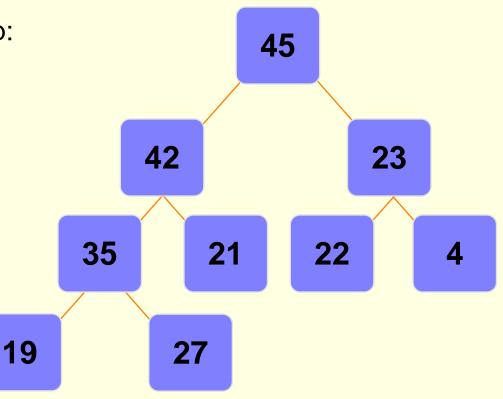

Deleting Nodes from a Binary Heap

- Given the following Heap:
- We perform a delete
- Which means 45 will get deleted

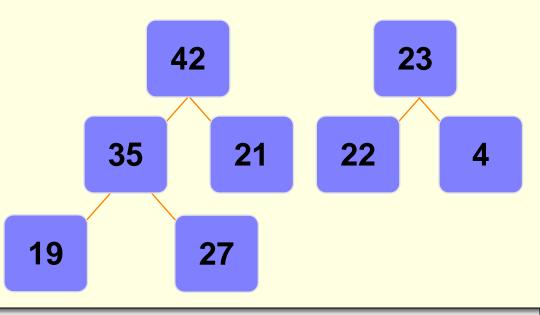

- Deleting Nodes from a Binary Heap
- The last node now gets moved to the root
- So 27 goes to the root

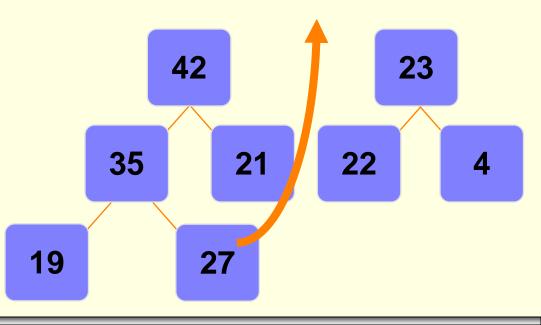

#### Deleting Nodes from a Binary Heap

- The last node now gets moved to the root
- So 27 goes to the root
- 27 is now out of place
- We must Percolate Down

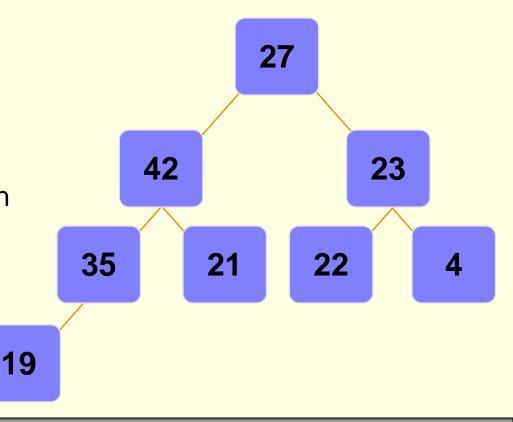

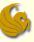

#### Deleting Nodes from a Binary Heap

- Push the out-of-place node downward,
  - swapping with its <u>larger</u> child
  - until the out-of-place node reaches an acceptable location

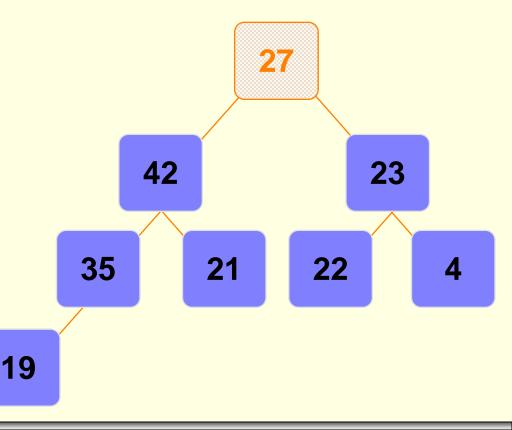

#### Deleting Nodes from a Binary Heap

- Push the out-of-place node downward,
  - swapping with its <u>larger</u> child
  - until the out-of-place node reaches an acceptable location

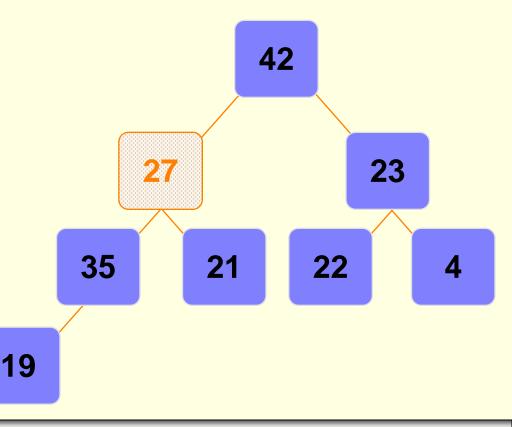

#### Deleting Nodes from a Binary Heap

- Push the out-of-place node downward,
  - swapping with its <u>larger</u> child
  - until the out-of-place node reaches an acceptable location

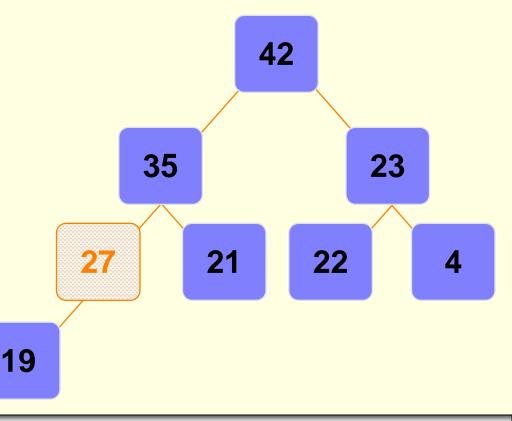

#### Deleting Nodes from a Binary Heap

- 27 has reached an acceptable location
- Its lone child (19) has a value that is less than 27
- So we stop the Percolate Down procedure at this point

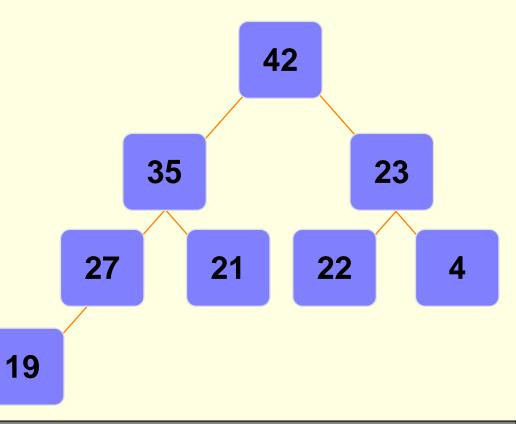

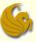

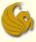

#### Deleting Nodes from a Binary Heap

- What is the Big-O running time of deletion from a heap?
- The actual deletion itself is O(1)
  - cause the minimum value is at the root
    - and we can delete the root of a tree in O(1) time
- But now we need to fix the tree
  - Moving the last node to the root is an O(1) step
  - But then we need to Percolate Down
- Percolate Down takes O(logn)
  - Why?
    - Because the height of the tree is log n
    - And the worst case scenario is having to SWAP all the way to the farthest leaf

#### So the overall running time of a deletion is O(logn)

### Daily Demotivator

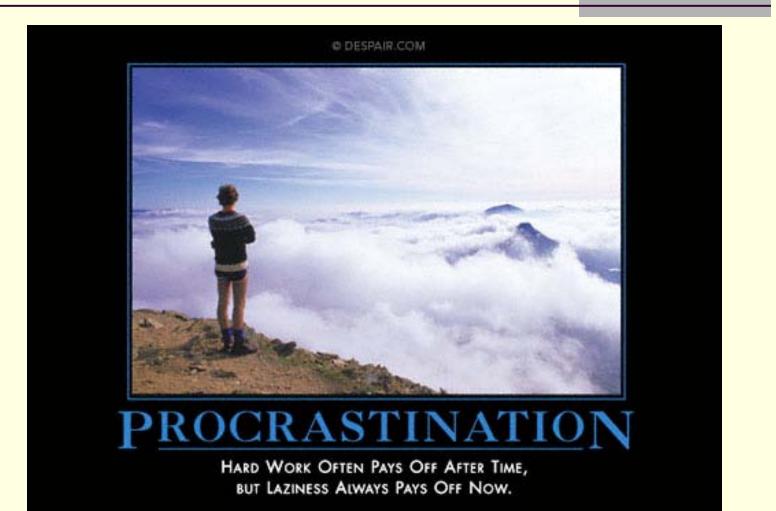

© Jonathan Cazalas

**Binary Heaps & Priority Queues** 

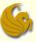